### Variables, Expressions, and Statements Chapter 2

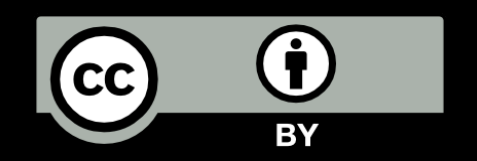

Python for Informatics: Exploring Information www.pythonlearn.com

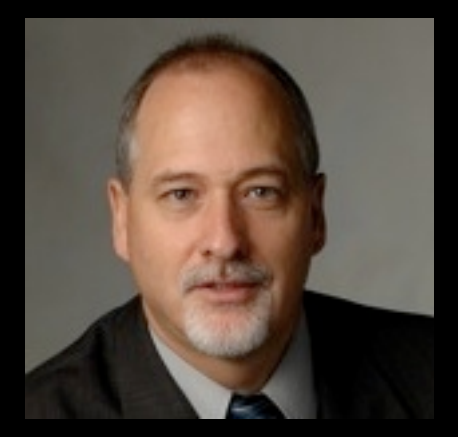

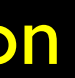

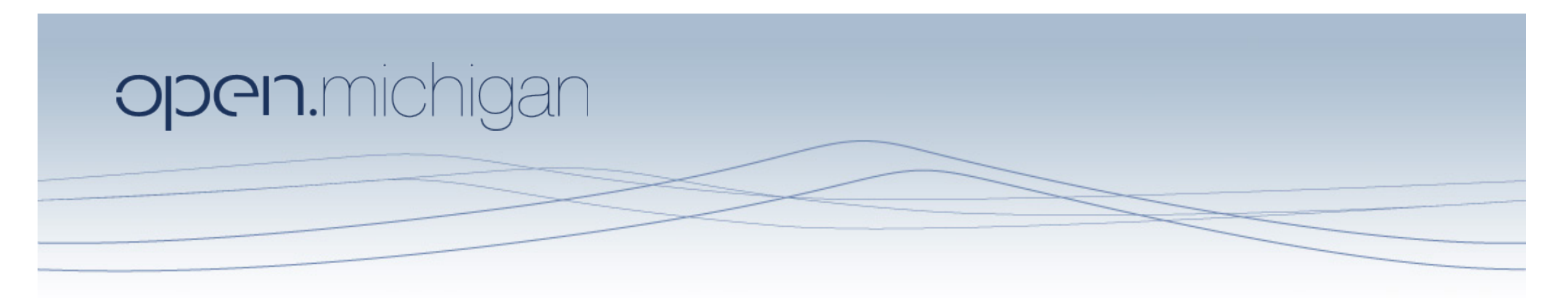

Unless otherwise noted, the content of this course material is licensed under a Creative Commons Attribution 3.0 License. http://creativecommons.org/licenses/by/3.0/.

Copyright 2010- Charles R. Severance

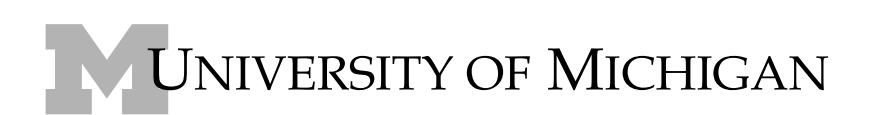

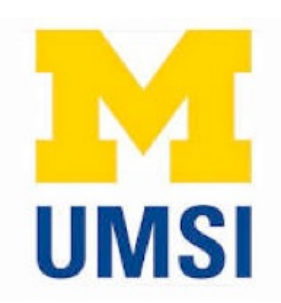

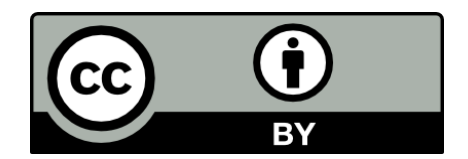

### Constants

- Fixed values such as numbers, letters, and strings are called " constants" - because their value does not change
- Numeric constants are as you expect
- String constants use single-quotes (') or double-quotes (") and all the surface of the same of the same of the same of the same of the same of the same  $\frac{123}{122}$

- 
- 123
- >>> print 98.6
- 98.6
- >>> print 'Hello world' Hello world

### Variables

- A variable is a named place in the memory where a programmer can store data and later retrieve the data using the variable "name"
- Programmers get to choose the names of the variables
- You can change the contents of a variable in a later statement

 $x = 12.2$  $y = 14$ x = 100

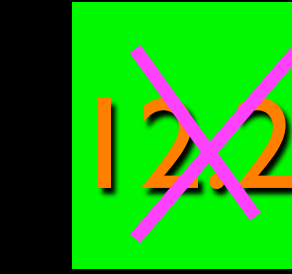

 $|4$ 

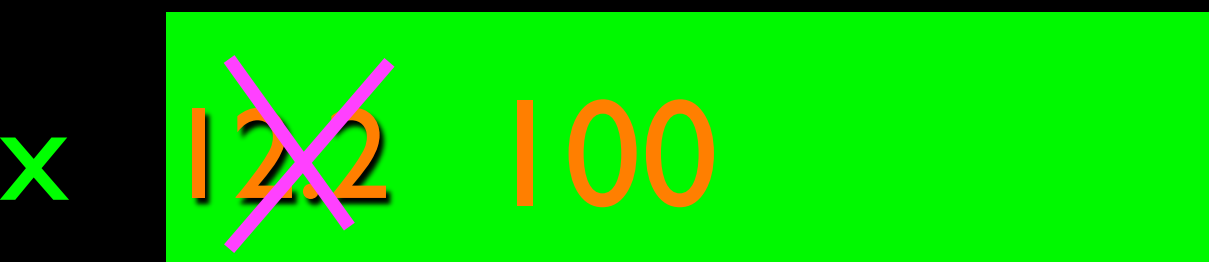

### Python Variable Name Rules

- Must start with a letter or underscore \_
- Must consist of letters and numbers and underscores
- Case Sensitive
- Good: spam eggs spam23 \_speed
- Bad: 23spam #sign var.12
- Different: spam Spam SPAM

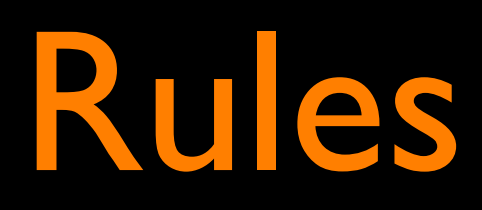

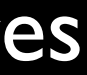

### Reserved Words

• You can not use reserved words as variable names / identifiers

and del for is raise assert elif from lambda return break else global not try class except if or while continue exec import pass yield def finally in print

### Sentences or Lines

 $x = 2$  $x = x + 2$ print x

### Variable Operator Constant Reserved Word

Assignment Statement Assignment with expression Print statement

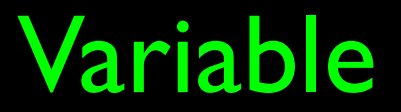

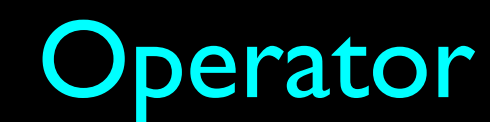

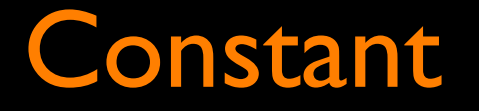

### Assignment Statements

- We assign a value to a variable using the assignment statement  $(=)$
- An assignment statement consists of an expression on the right hand side and a variable to store the result

$$
x = 3.9 \times x \times (1 - x)
$$

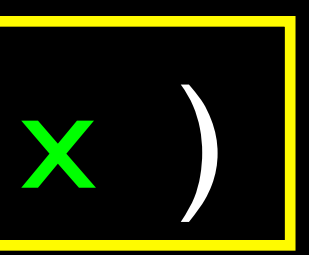

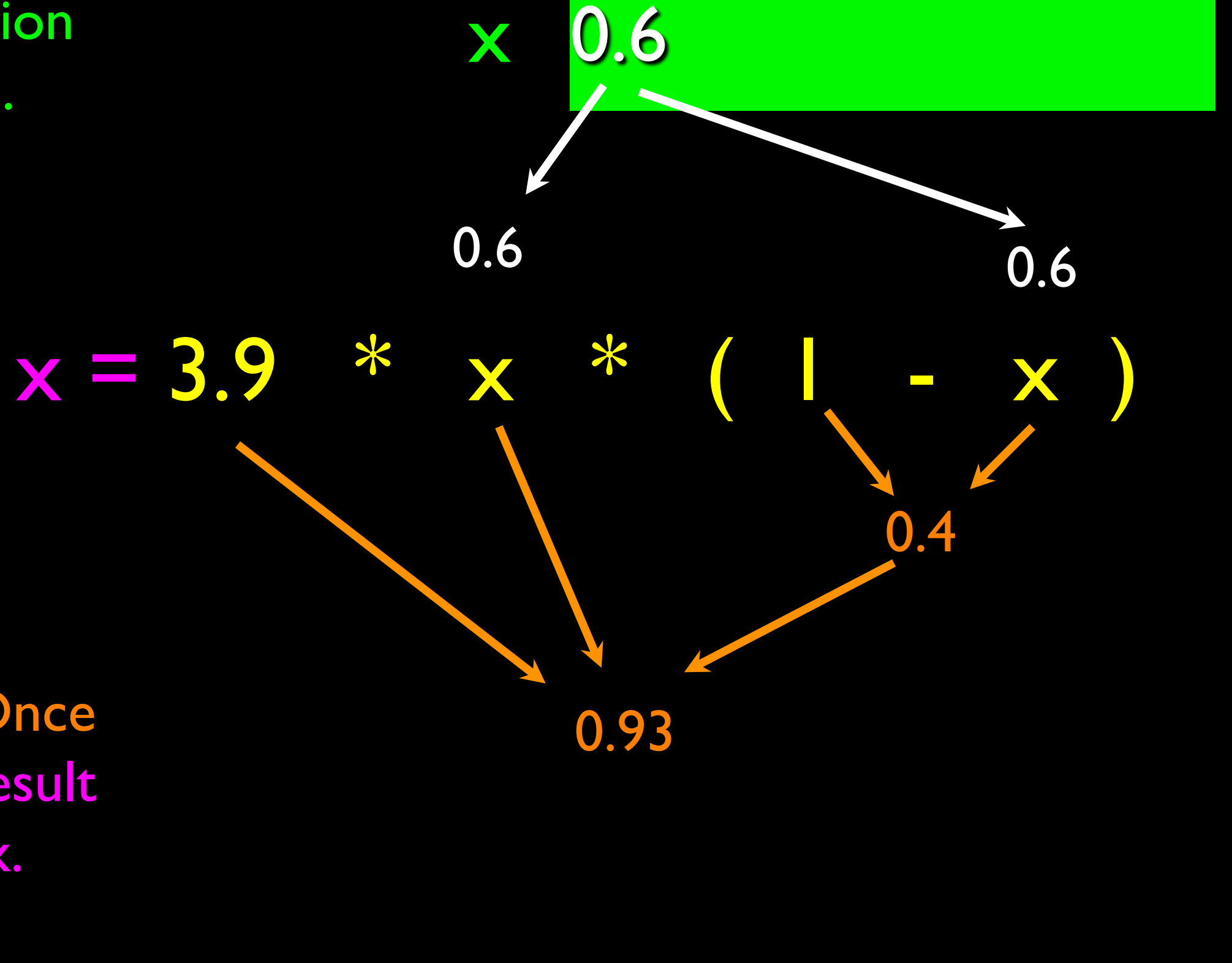

Right side is an expression. Once expression is evaluated, the result is placed in (assigned to) x.

0.93

A variable is a memory location used to store a value (0.6).

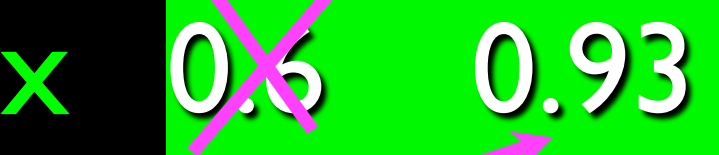

## $x = 3.9$  \*  $x \times 1$

Right side is an expression. Once expression is evaluated, the result is placed in (assigned to) the variable on the left side (i.e. x).

0.93

A variable is a memory location used to store a value. The value stored in a variable can be updated by replacing the old value (0.6) with a new value (0.93).

### Numeric Expressions

- Because of the lack of mathematical symbols on computer keyboards - we use "computer-speak" to express the classic math operations
- Asterisk is multiplication
- Exponentiation (raise to a power) looks different from in math.

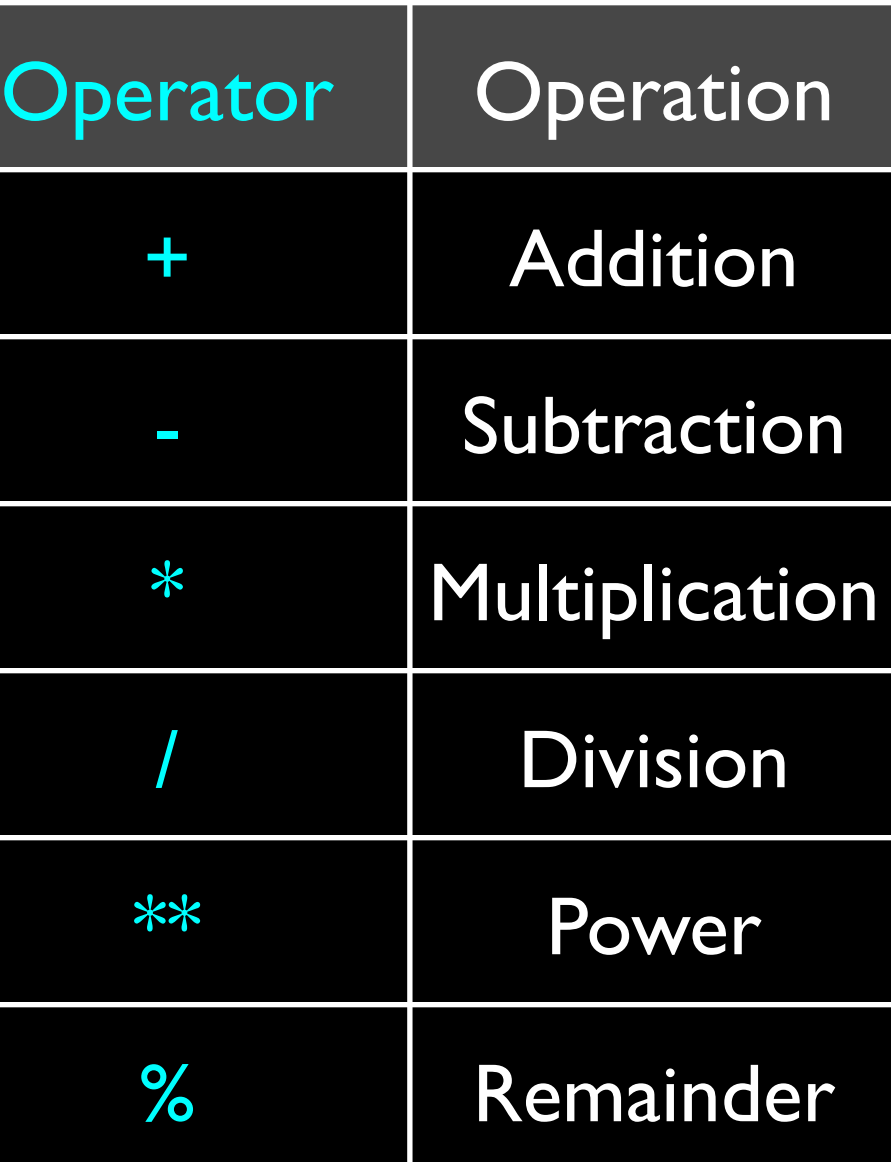

### Numeric Expressions

 $>>$   $xx = 2$  $>>> xx = xx + 2$ >>> print xx 4  $>>$  yy = 440  $*$  12 >>> print yy 5280  $>>\$   $zz = yy / 1000$ >>> print zz 5

 $>>$  ji = 23  $>>$  kk = jj % 5 >>> print kk 3 >>> print 4 \*\* 3 64 5 23 4 R 3 20 3

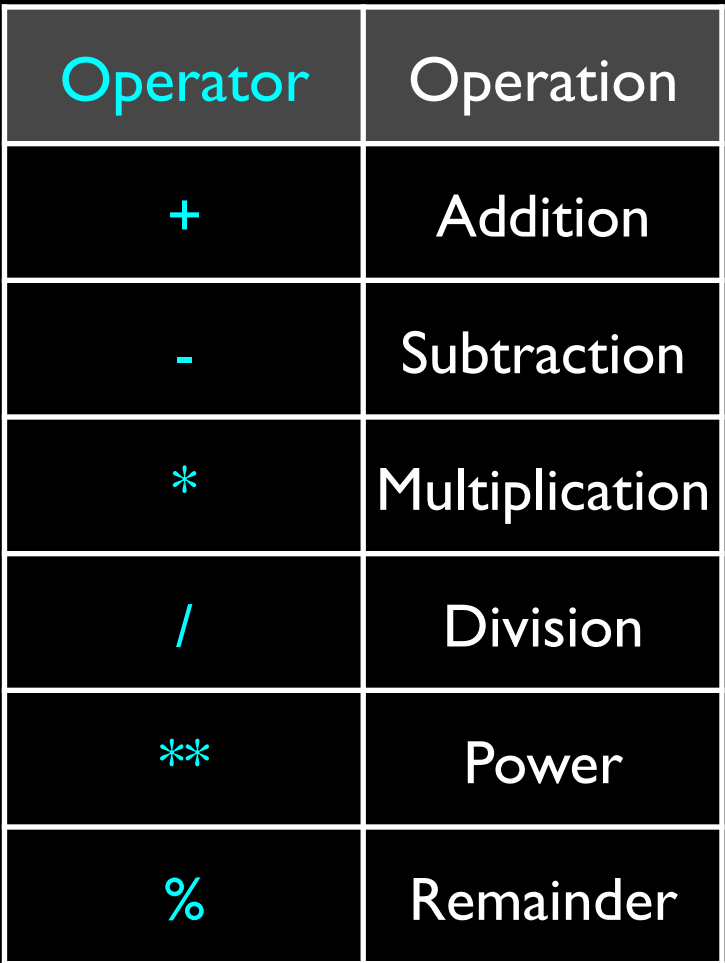

## Order of Evaluation

- When we string operators together Python must know which one to do first
- This is called "operator precedence"
- Which operator "takes precedence" over the others

$$
x = 1 + 2 * 3 - 4 / 5 * * 6
$$

### Operator Precedence Rules

- Highest precedence rule to lowest precedence rule
	- Parenthesis are always respected
	- Exponentiation (raise to a power)
	- Multiplication, Division, and Remainder
	- Addition and Subtraction
	- Left to right

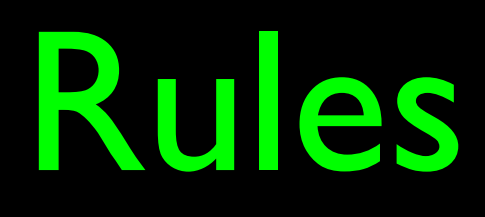

**Parenthesis** Power **Multiplication** Addition Left to Right

 $1 + 2 ** 3 / 4 * 5$  $1 + 8 / 4 * 5$  $1 + 2 * 5$ 1 + 10 11

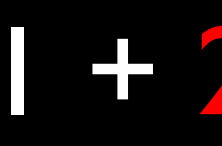

### >>> x = 1 + 2 \*\* 3 / 4 \* 5 >>> print x 11

>>>

**Parenthesis** Power **Multiplication** Addition Left to Right

**Parenthesis** Power **Multiplication** Addition Left to Right

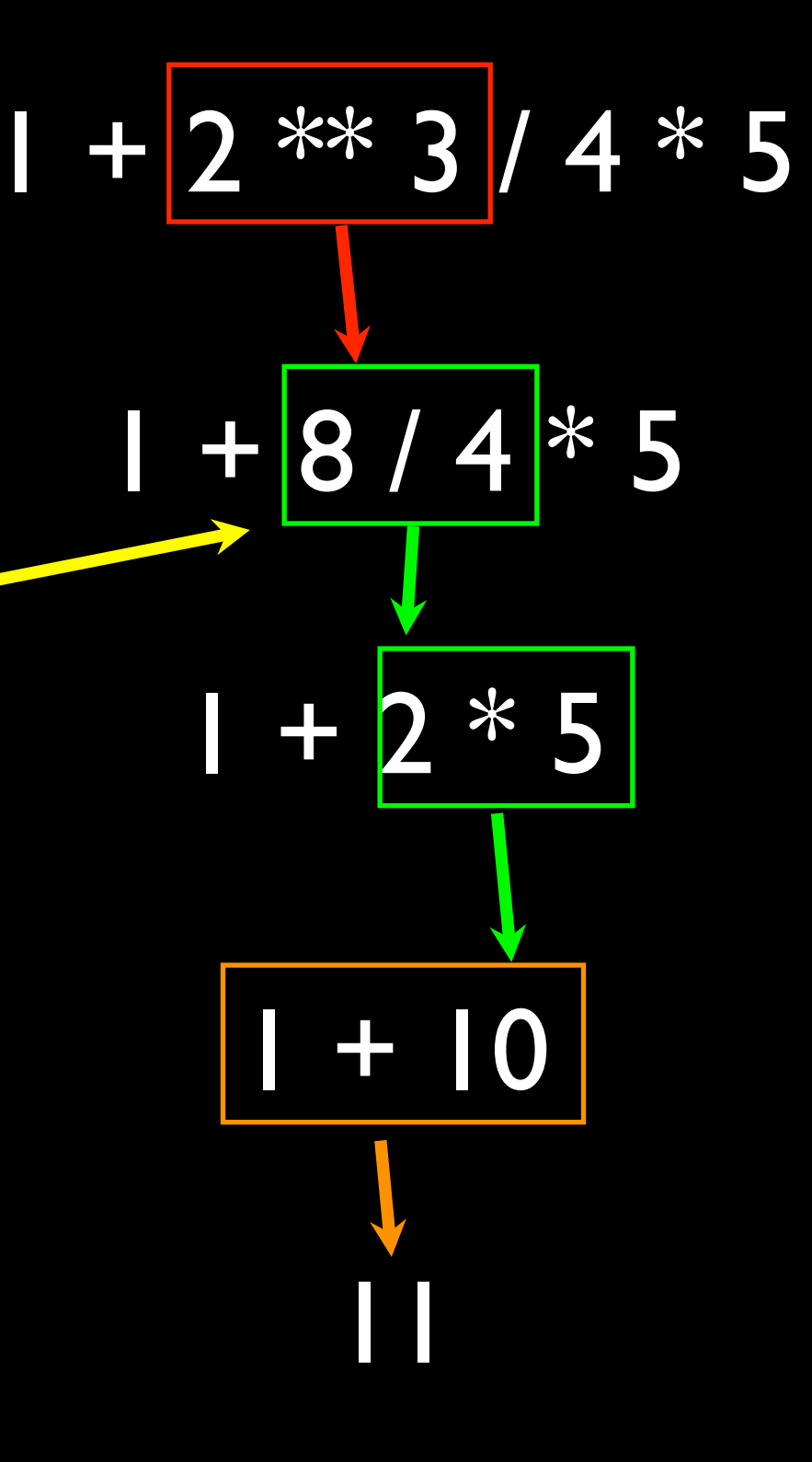

### >>> x = 1 + 2 \*\* 3 / 4 \* 5 >>> print x 11 >>> Note 8/4 goes before 4\*5 because of the left-right

rule.

### Operator Precedence

- Remember the rules top to bottom
- When writing code use parenthesis
- When writing code keep mathematical expressions simple enough that they are easy to understand
- Break long series of mathematical operations up to make them more clear

Exam Ouestion:  $x = 1 + 2 * 3 - 4 / 5$ 

**Parenthesis** Power **Multiplication** Addition Left to Right

## Python Integer Division is Weird!

- Integer division truncates
- Floating point division produces floating point numbers

5

- >>> print 10 / 2
- >>> print 9 / 2
- >>> print 99 / 100
- >>> print 10.0 / 2.0
- >>> print 99.0 / 100.0

4 0 5.0 0.99

This changes in Python 3.0

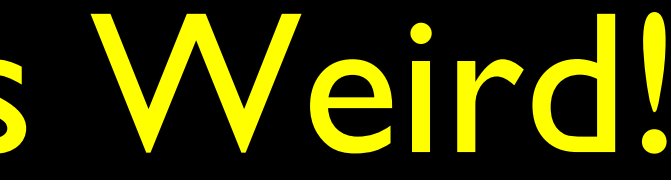

## Mixing Integer and Floating

- When you perform an operation where one operand is an integer and the other operand is a floating point the result is a floating point
- **The integer is converted to a** floating point before the operation

>>> print 99 / 100

0 >>> print 99 / 100.0 0.99 >>> print 99.0 / 100 0.99  $\gg$  >  $>$  print 1 + 2  $*$  3 / 4.0 - 5 -2.5 >>>

## What does "Type" Mean?

- In Python variables, literals, and constants have a " type"
- Python knows the difference between an integer number and a string

 $>>$  ddd =  $+ 4$ >>> print ddd 5 >>> eee = 'hello ' + 'there' >>> print eee hello there

• For example "+" means "addition" if something is a number and " concatenate" if something is a string

concatenate = put together

## Type Matters

- Python knows what " type" everything is
- Some operations are prohibited
- You cannot "add I" to a string
- We can ask Python what type something is by using the type() function.

>>> eee = 'hello ' + 'there'  $>>$  eee = eee + | Traceback (most recent call last): File "<stdin>", line 1, in <module> TypeError: cannot concatenate 'str' and 'int' objects >>> type(eee) <type 'str'> >>> type('hello') <type 'str'> >>> type(1) <type 'int'> >>>

## Several Types of Numbers

• Numbers have two main types

- Integers are whole numbers: -14, -2, 0, 1, 100, 401233
- **Floating Point Numbers have decimal** parts: -2.5 , 0.0, 98.6, 14.0
- There are other number types they are variations on float and integer

>>> xx = 1  $\gg$  type  $(xx)$ <type 'int'> >>> temp = 98.6 >>> type(temp) <type 'float'> >>> type(1) <type 'int'> >>> type(1.0) <type 'float'> >>>

## Type Conversions

- When you put an integer and floating point in an expression the integer is implicitly converted to a float
- You can control this with the built in functions int() and float()

### >>> print float(99) / 100

 $\Rightarrow$  >>> print  $1 + 2 * f$  float(3) / 4 - 5

0.99  $>>$  i = 42 >>> type(i) <type 'int'>  $\Rightarrow$  >  $\Rightarrow$  f = float(i) >>> print f 42.0  $>>$  type(f) <type 'float'> -2.5

>>>

### String Conversions

- You can also use int() and float() to convert between strings and integers
- You will get an error if the string does not contain numeric characters

 $\gg$   $>$  sval =  $'123'$ >>> type(sval) <type 'str'> >>> print sval + 1 Traceback (most recent call last): File "<stdin>", line 1, in <module> TypeError: cannot concatenate 'str' and 'int'  $\Rightarrow$   $\Rightarrow$  ival = int(sval) >>> type(ival) <type 'int'>  $>>$  print ival + 1 124  $\gg$   $\gamma$  nsv = 'hello bob'  $\Rightarrow$   $\Rightarrow$  niv = int(nsv) Traceback (most recent call last): File "<stdin>", line 1, in <module> ValueError: invalid literal for int()

## User Input

We can instruct Python to pause and read data from the user using the raw input function

The raw\_input function returns a string

Who are you? Chuck Welcome Chuck

## nam = raw\_input(ʻWho are you?')

print 'Welcome', nam

## Converting User Input

If we want to read a number from the user, we must convert it from a string to a number using a type conversion function

Later we will deal with bad input data

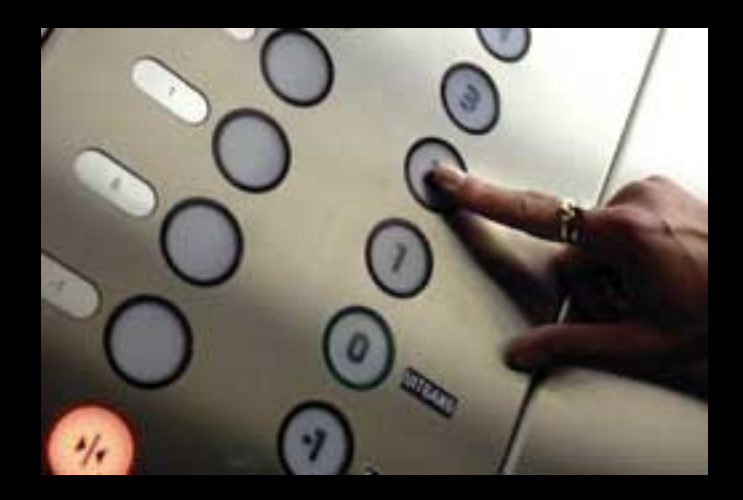

 $usf = int(inp) + 1$ print 'US floor', usf

### Europe floor? 0 US floor 1

# inp = raw\_input(ʻEurope floor?')

### Comments in Python

- Anything after a  $#$  is ignored by Python
- Why comment?
	- Describe what is going to happen in a sequence of code
	- Document who wrote the code or other ancillary information
	- Turn off a line of code perhaps temporarily

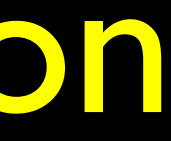

# Get the name of the file and open it  $name = raw input('Enter file')$ handle =  $open(name, 'r')$  $text = handle.read()$ words  $=$  text.split()

# Count word frequency  $counts = dict()$ for word in words: counts[word] = counts.get(word, $0$ ) + 1

### # Find the most common word

 $bigcount = None$ bigword = None for word,count in counts.items(): if bigcount is None or count > bigcount: bigword = word bigcount = count

### # All done

print bigword, bigcount

## String Operations

- Some operators apply to strings
	- + implies "concatenation"
	- \* implies "multiple concatenation"
- Python knows when it is dealing with a string or a number and behaves appropriately

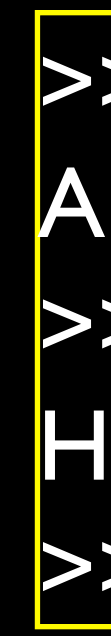

### >>> print 'abc' + '123' Abc123 >>> print 'Hi' \* 5 HiHiHiHiHi >>>

### Mnemonic Variable Names

- Since we programmers are given a choice in how we choose our variable names, there is a bit of "best practice"
- We name variables to help us remember what we intend to store in them  $("mnemonic" = "memory aid")$
- This can confuse beginning students because well named variables often "sound" so good that they must be keywords

http://en.wikipedia.org/wiki/Mnemonic

x1q3z9ocd = 35.0  $x \, q \, 3z \, 9a \, f \, d = 12.50$  $x \mid q3p9$ afd =  $x \mid q3z9$ ocd \*  $x \mid q3z9$ afd print x1q3p9afd

> hours  $= 35.0$  $rate = 12.50$  $pay = hours * rate$ print pay

 $a = 35.0$  $b = 12.50$  $c = a * b$ print c

What is this code doing?

### Exercise

Write a program to prompt the user for hours and rate per hour to compute gross pay. Enter Hours: 35 Enter Rate: 2.75 Pay: 96.25

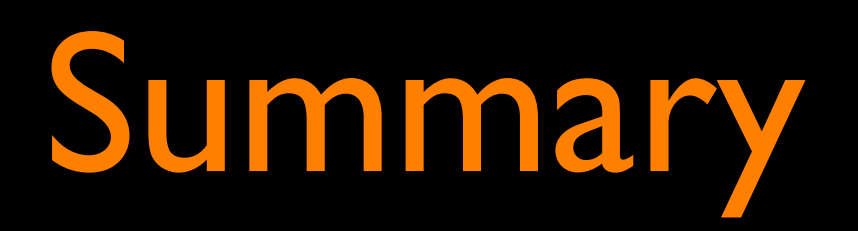

- Type
- Resrved words
- Variables (mnemonic)
- Operators
- **Operator precedence**

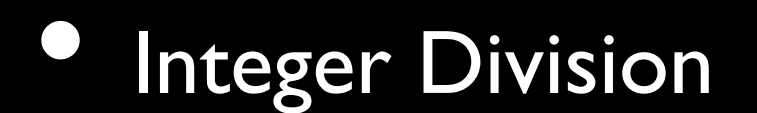